## **Tutorial para envio de Informações Gerais**

MARCO DE MEDIÇÃO DE DESEMPENHO DOS TRIBUNAIS DE CONTAS

**Ciclo Avaliativo 2024**

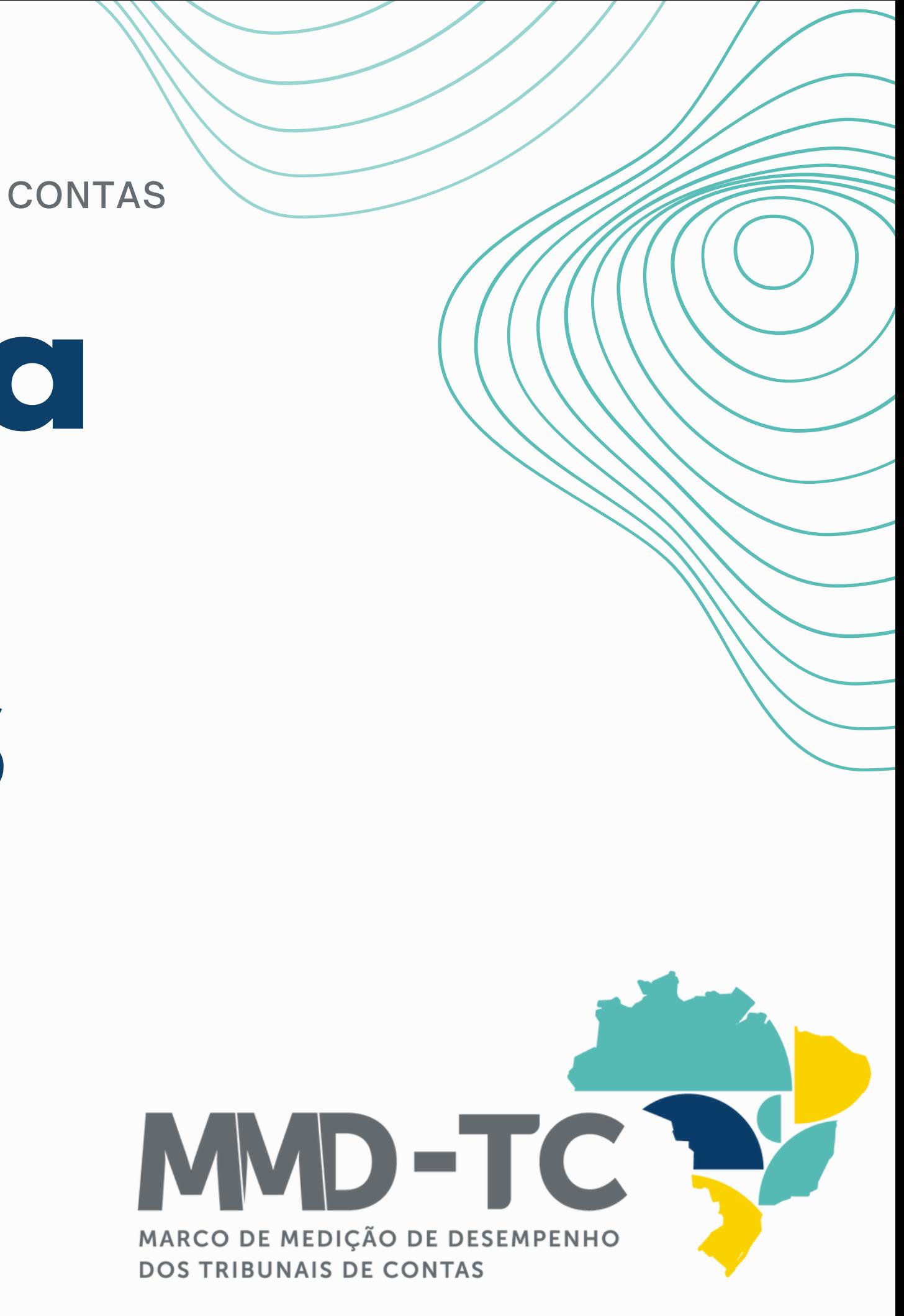

# Gestão

# Documental

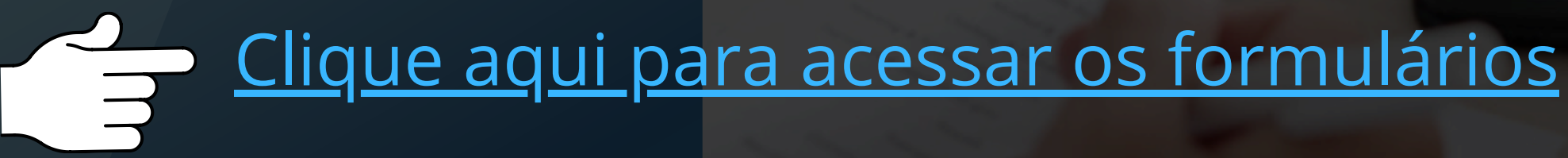

## Você já possuj uma conta.

verifique a sua caixa de e-mail.

**REMETENTE** 

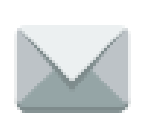

jira@tce.ro.gov.br

### Informe nome de usuário e senha

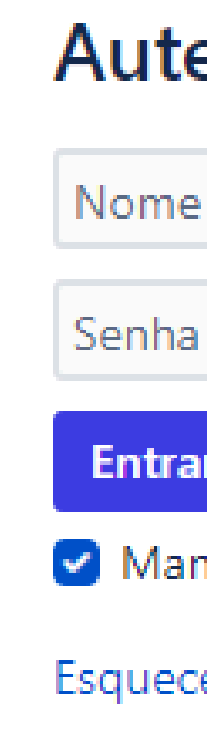

### **Autenticar-se**

Nome de usuário

**Entrar no Sistema** 

Manter esta conta conectada

Esqueceu a senha?

Crie uma conta

Desenvolvido por Jira Service Management

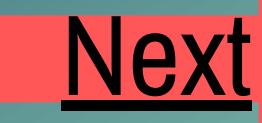

### <span id="page-3-0"></span>Seja bem-vindo ao Sistema de Gestão Documental.

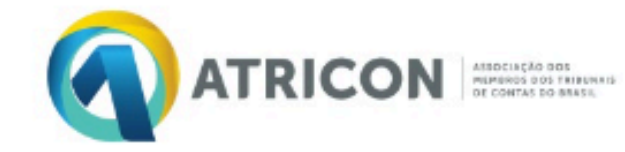

- Avaliação TC
- Painel BI
- · Modelos do MMD-TC

Como podemos ajudar?

Pesquisar

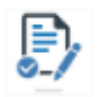

Informações Gerais Preencha o formulário

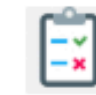

Boas práticas do TC Preencha o formulário

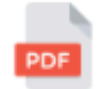

Outros documentos Upload de documentos para envio a ATRICON

**TRIBUNAL DE CONTAS** Gestão Documental

 $\alpha$ 

Desenvolvido por vira Service Management

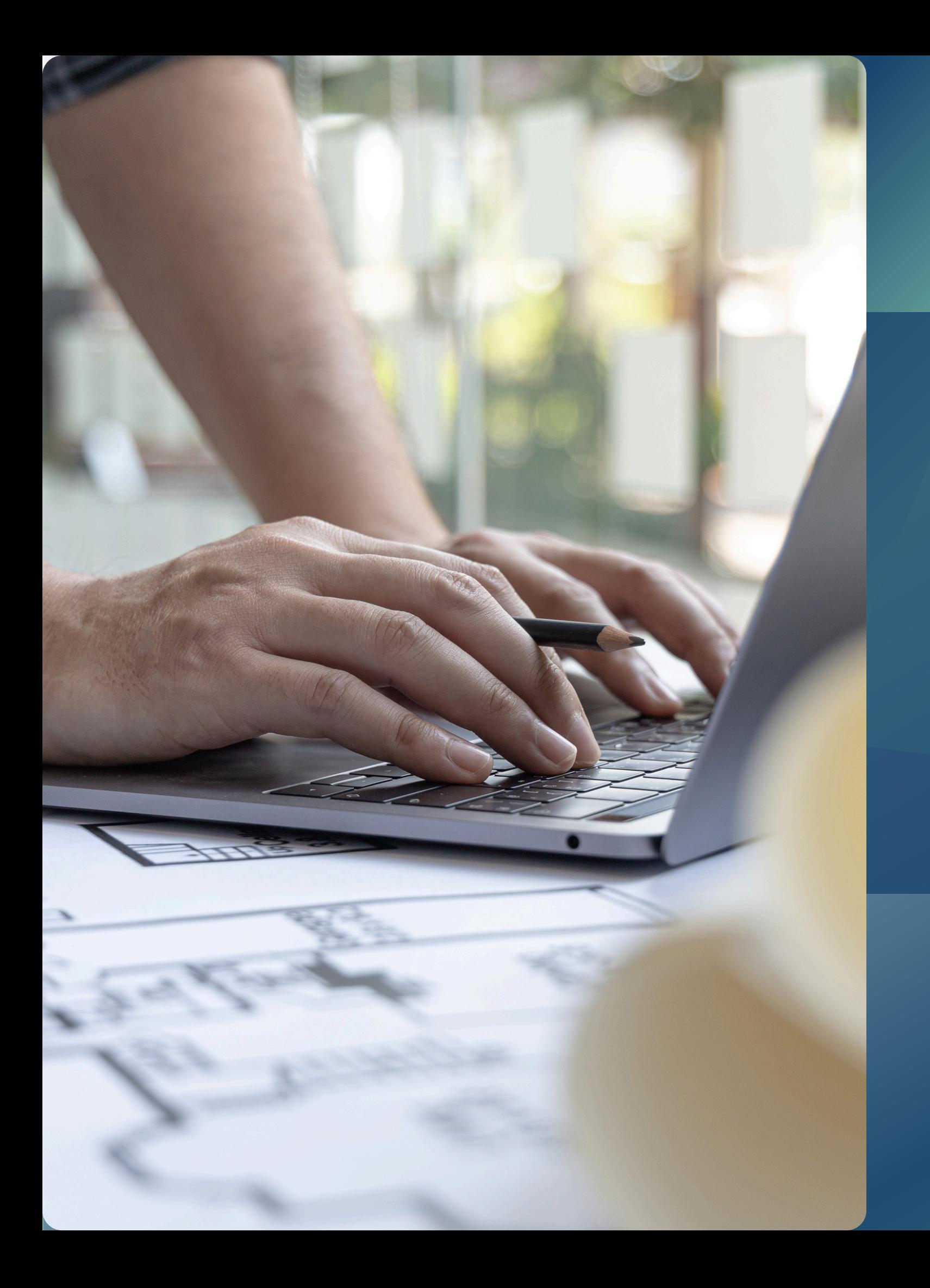

## Envio de INFORMAÇÕES GERAIS

## Selecione a opção Informações Gerais

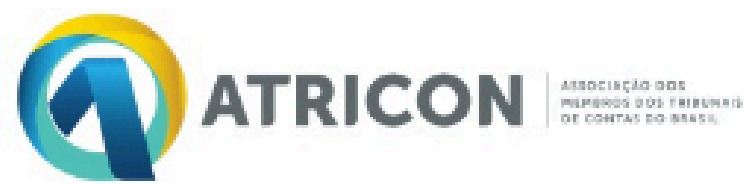

### **TRIBUNAL DE CONTAS** Gestão Documental

- Avaliação TC
- **Painel BI**
- Modelos do MMD-TC

Como podemos ajudar?

Pesquisar

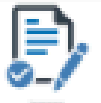

Informações Gerais Preencha o formulário

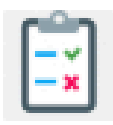

Boas práticas do TC Preencha o formulário

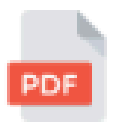

Outros documentos Upload de documentos para envio a ATRICON

## Agora você irá:

### Selecionar o seu Tribunal de Contas

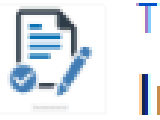

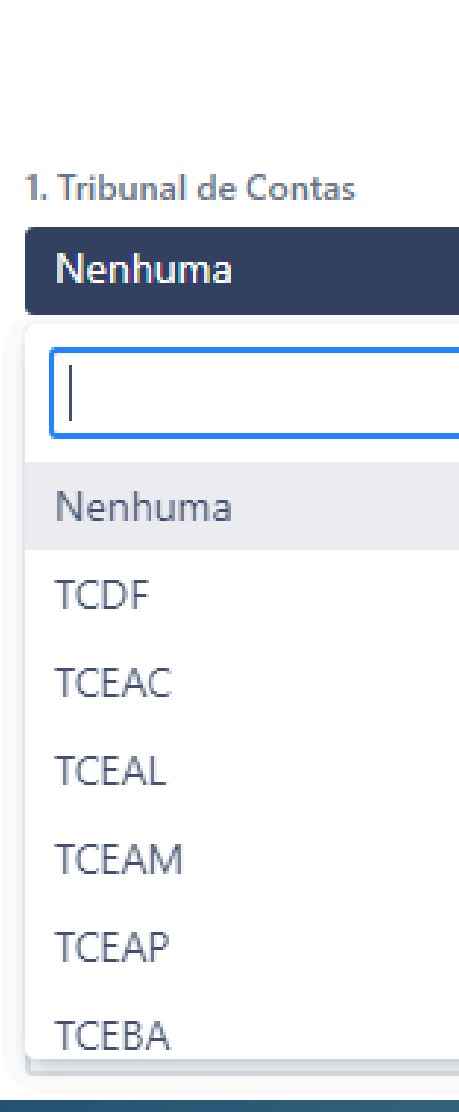

### TRIBUNAL DE CONTAS / Gestão Documental **Informações Gerais**

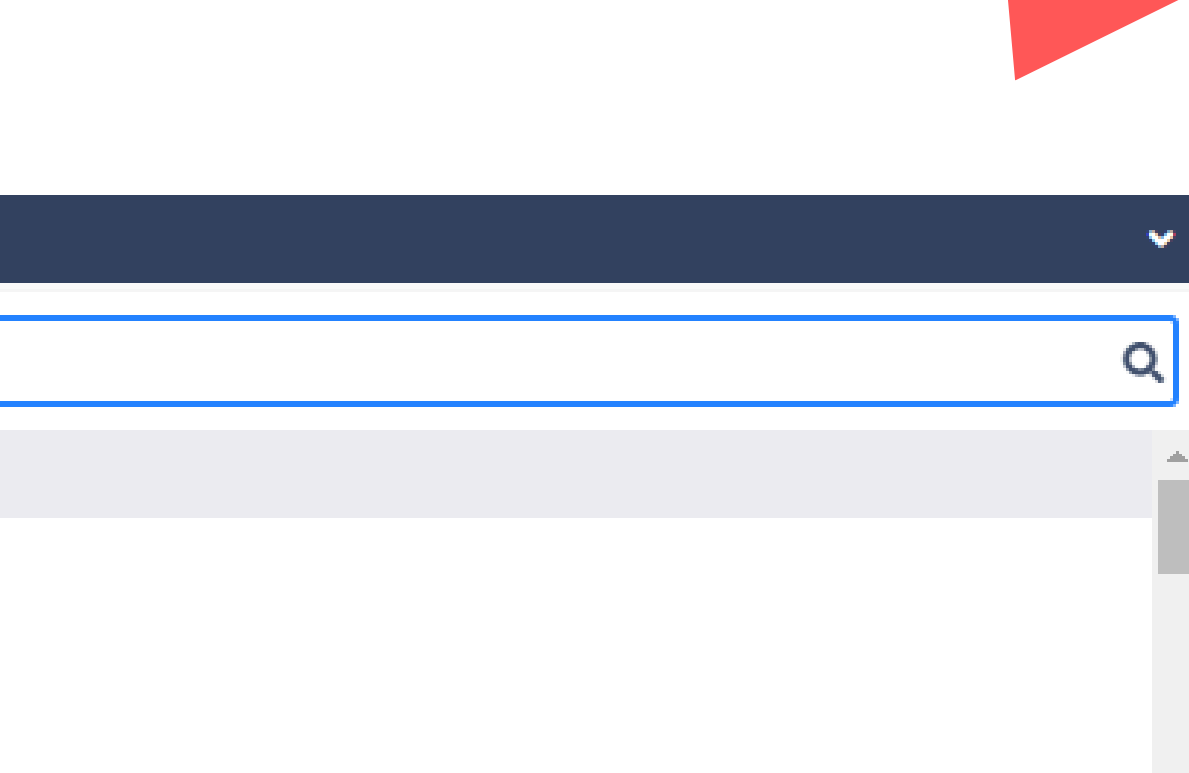

- · Informar o nome do Responsável pela resposta;
- Informar o cargo e unidade de lotação do responsável pelas informações;
- Informar o e-mail institucional do responsável pelas informações.

2. Responsável pela resposta

Nome da pessoa responsável pelas informações.

3. Cargo/Unidade de lotação

Cargo/Unidade de lotação.

4. Email do responsável pelas informações

## Agora você irá:

5. Valor do orçamento liquidado do TC, incluindo o MPC no último exercício

Valor do orçamento liquidado no último exercício do Tribunal de Contas.

6. Número de processos de controle externo formalizados no último exercício

Número de processos de contas anuais, especiais, extraordinárias, auditorias, denúncias, consultas e demais ações de fiscalização que demandem análise e julgamento, formalizados no exercício anterior.

7. Processos da União (no caso do TCU) (opcional)

Número de processos julgados no último exercício, segregados por esfera da federação:

8. Processos dos Estados (opcional)

Número de processos julgados no último exercício, segregados por esfera da federação:

9. Processos do DF (opcional)

Número de processos julgados no último exercício, segregados por esfera da federação:

10. Processos dos Municípios (opcional)

Número de processos julgados no último exercício, segregados por esfera da federação:

11. Número de processos de controle externo em estoque no último exercício

Número de processos de contas anuais, especiais, extraordinárias, auditorias, denúncias, consultas e demais ações de fiscalização que demandem análise e julgamento, ainda não julgados no final do exercício anterior.

12. Número de servidores efetivos

Número de cargos efetivos segregados em cargos existentes e cargos ocupados do Tribunal de Contas na data de envio das informações.

## Questionário

### Na sequência você irá responder 25 perguntas sobre o seu Tribunal

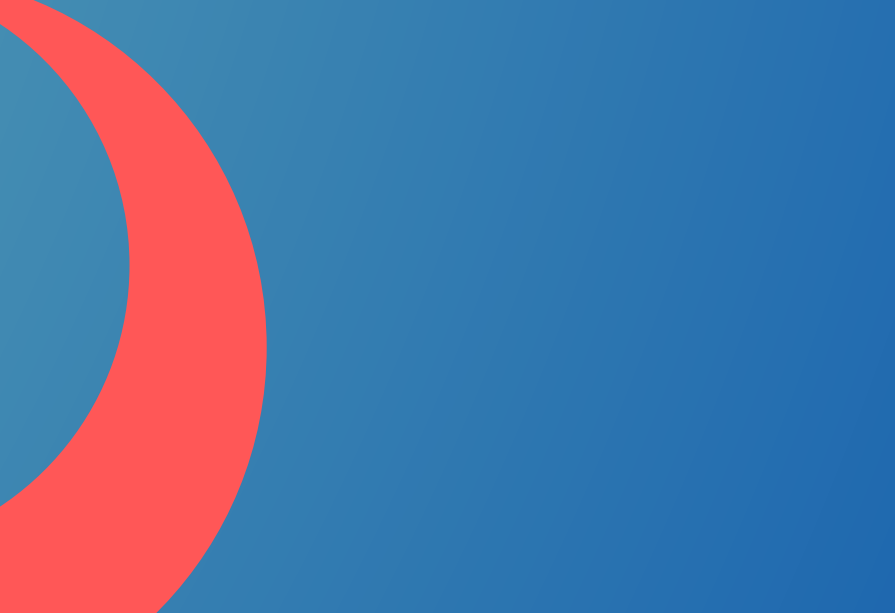

### Após preencher todos os campos do formulário

### Clique no botão **CRIAR**

Quantidade de servidores que NÃO sejam auditores de controle externo (ou denominação equivalente) pertencentes ou não ao quadro de pessoal do Tribunal ou terceirizados realizando atribuições típicas do cargo, especialmente as atividades finalísticas de auditoria e de instrução processual. Informar a quantidade que se enquadre na descrição, no final de junho de 2023.

23. Servidores efetivos comissionados

Quantidade de servidores que NÃO sejam auditores de controle externo (ou denominação equivalente) pertencentes ou não ao quadro de pessoal do Tribunal ou terceirizados realizando atribuições típicas do cargo, especialmente as atividades finalísticas de auditoria e de instrução processual. Informar a quantidade que se enquadre na descrição, no final de junho de 2023.

Quantidade de servidores que NÃO sejam auditores de controle externo (ou denominação equivalente) pertencentes ou não ao quadro de pessoal do Tribunal ou terceirizados realizando atribuições típicas do cargo, especialmente as atividades finalísticas de auditoria e de instrução processual. Informar a quantidade que se enquadre na descrição, no final de junho de 2023.

25. Terceirizados

Quantidade de servidores que NÃO sejam auditores de controle externo (ou denominação equivalente) pertencentes ou não ao quadro de pessoal do Tribunal ou terceirizados realizando atribuições típicas do cargo, especialmente as atividades finalísticas de auditoria e de instrução processual. Informar a quantidade que se enquadre na descrição, no final de junho de 2023.

Criar

Cancelar

### 24. Servidores exclusivamente comissionados

Depois de clicar no botão "Criar", o seu questionário será enviado para o Sistema Aprimore e estará disponível para avaliação pelo Comitê Executivo da ATRICON.

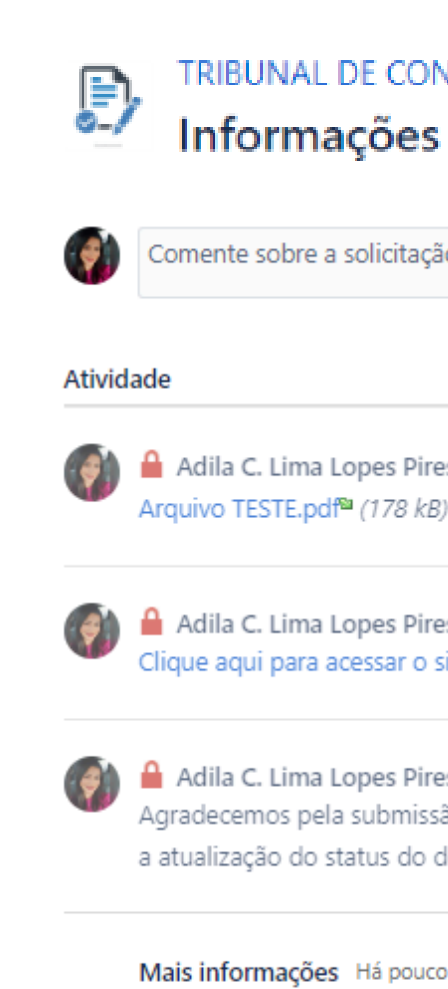

Tribunal de Contas **TCFRO** 

Ádila

69992213244

Classificação

### TRIBUNAL DE CONTAS / Gestão Documental **Informações Gerais**

Comente sobre a solicitação...

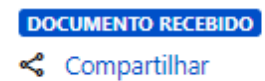

Adila C. Lima Lopes Pires Há pouco ÚLTIMO Arquivo TESTE.pdf<sup>a</sup> (178 kB)

Adila C. Lima Lopes Pires Há pouco Clique aqui para acessar o sistema Aprimore

Adila C. Lima Lopes Pires Há pouco Agradecemos pela submissão do formulário! Acesse o sistema Aprimore para verificar a atualização do status do documento.

Responsável pela resposta

Email do responsável pelas informações adilacristina.pires@gmai.com

Telefone do responsável pelas informações

Portaria Comissão de Representantes

Desenvolvido por vira Service Management

Canais de atendimento E-mail: mmdtc@atricon.org.br (61) 99610-8649

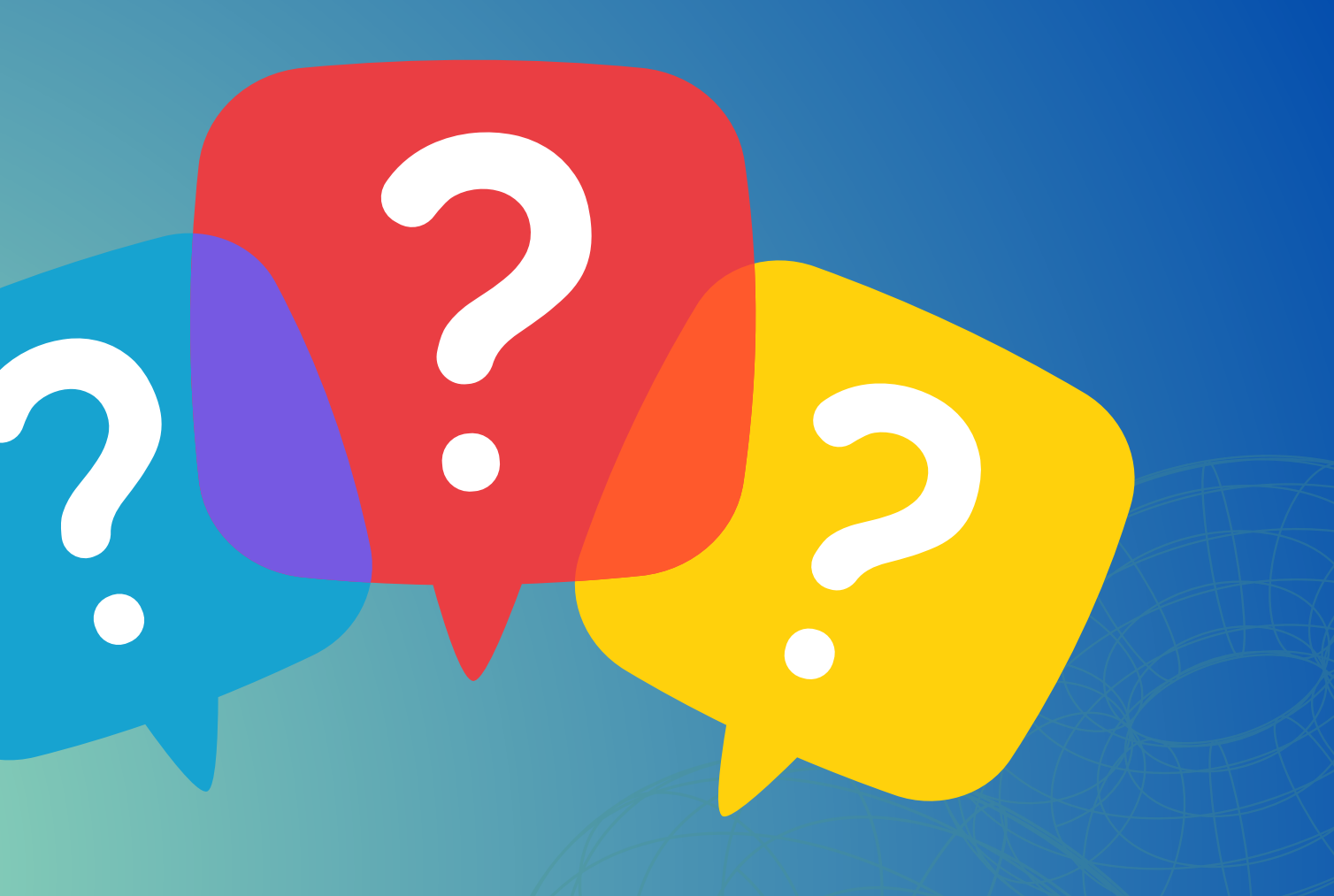

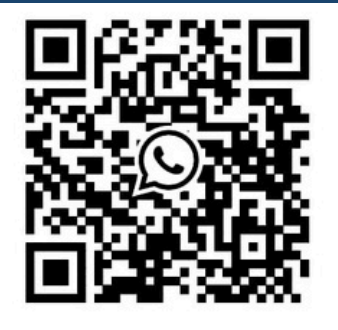

## Dúvidas e Esclarecimentos